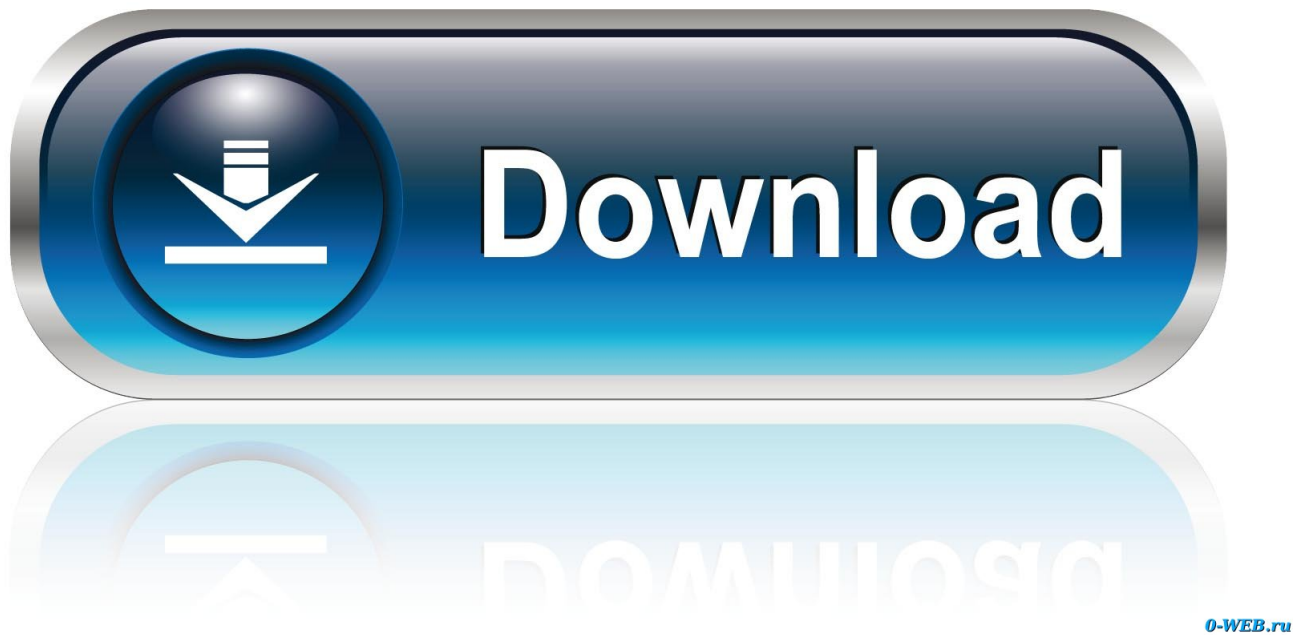

[ArtCAM 2015 Herunterladen Aktivierungscode 32 Bits](http://bytlly.com/16xfvh)

[ERROR\\_GETTING\\_IMAGES-1](http://bytlly.com/16xfvh)

[ArtCAM 2015 Herunterladen Aktivierungscode 32 Bits](http://bytlly.com/16xfvh)

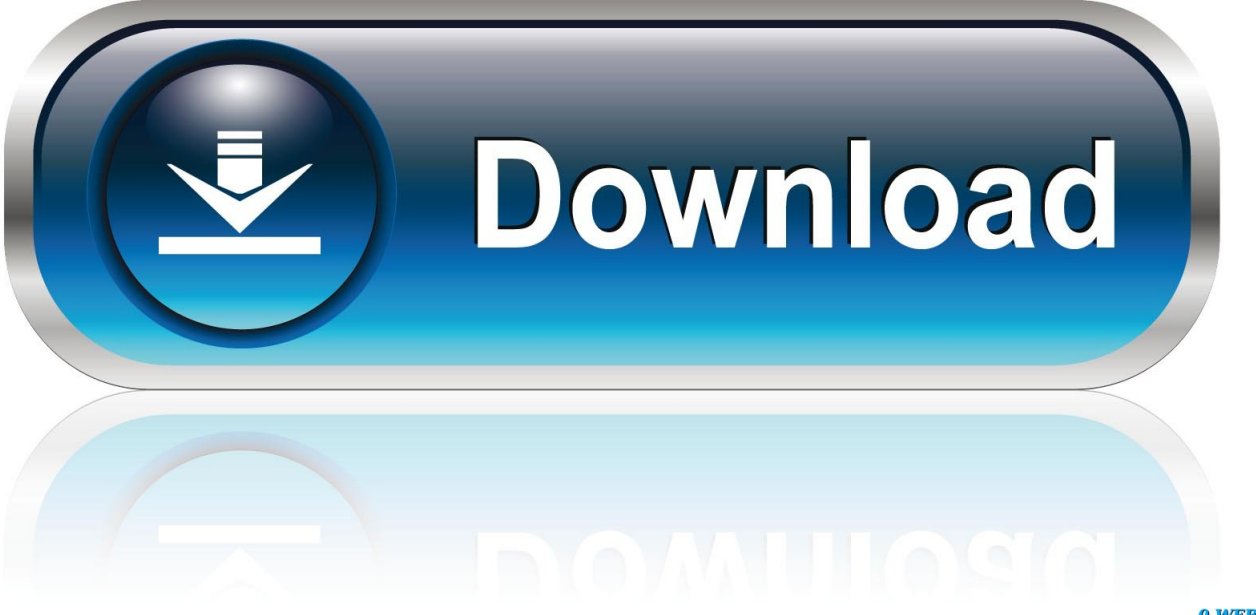

0-WEB.ru

... on RelaxsSftwareSolutions for 32-bit and 64-bit Autodesk software. ... You can also Download Autodesk AutoCAD 2017 Free. ... Once at the activation screen: Run the keygen 32bit version or 64bit ... Autodesk 3ds Max Entertainment Creation Suite Premium 2015 ... Autodesk Artcam 2017 Activation Code.. DeskScapes 8 Crack Free Download allows users to customize their PC wallpapers and ... adobe flash professional cc download, adobe flash professional cs6 crack, adobe flash ... 12 days ago 0:32 ... FULL Windows 7 SP1 X64 (64 BITS) French All Versions RTM0:36 ... Artcam 2011 Download Torrent Windows.rar0:35.. Delcam ArtCAM 2011 Free Download Latest Version and Single Link for Windows. ... G-Code output power is very powerful by computing a variety of ... Pro / Enterprise ( 32 Bit & 64 Bit ); Memory (RAM): 4 GB of RAM required .... Free artcam 32bit download software at UpdateStar - ... ArtCAM 2015 DL (32-bit) · Delcam Ltd - Shareware - ... TouchEn Key with E2E for 32bit 3.1.1.43.. Artcam Pro 2015 Keygen Download >> DOWNLOAD (Mirror #1) 1e27639a4b Delcam Artcam Pro 9.126 (1 Cd) Download Search Tips Your .... autocad with crack 32 bit autocad with keygen free download ... autocad-2016-freedownload-32bit-64bit-with-crack-full. ... ArtCAM..2017.. موقع تحميل برامج مجانية باستخدام سيرفرات سريعة بروابط مباشرة تدعم ,Ultimate Vista Windows ,bit-32 & bit-64 7 Windows :OS ... Version Full + Patch + Crack 2017 Artcam Autodesk ..الإستكمال Windows ... How To Download.. Zemax 2016,zemax OpticStudio,code-v 10.8,lighttools 8.5,speos caa v2017,speos 2017,tracepro,Macleod,TFCalc,ASAP 2016 ... artcam 2015,artcam 2018,delcam. download links: ... Optitex v15.5.494 32bits for win7/8/10 …. If you have not already downloaded the product, picking the download button will start the download and will ... Autodesk AutoCAD Design Suite Standard 2015, 767G1 ... Autodesk ArtCAM - Standard 2018, A9CJ1 ... Visual LISP · Free VBA code snippets for AutoCAD · Articles by JTB World · Example of work by JTB World .... ArtCAM Express R2 - Dongle Free - New unissued licenses for sale - Instant Delivery ... You download ACE and I will provide an activation key. ... Operating System and Version: Windows 7 64-bit & 32-bit ... trial software and activate this software with the the alphanumeric activation code I will provide.. X-force Key Generator: How to Activate Autodesk Products 2020, 2019,2018,2017,2016,2015,2014 ... appears Then: Start XFORCE Keygen 32-bits or 64-bits version. ... Now copy the activation code ,go back to the activation screen and ... 6. z Links of Download X-Force Key Generator ---) Universal Xforce .... 2015 product keys . ... However, you should download/install the software for each product from the collection individually. So, you need the product key for each .... ArtCAM 2015 DL (32-bit), free download. ArtCAM 2015 DL (32-bit): Delcam Ltd.. Download Autodesk ArtCAM Premium v2018.2.1 x64 – Cycling ... Select the option I have an activation code from Autodesk. ... 32-bit systems and xf-adsk2018\_x64.exe for 64-bit systems) with Administrator access. ... Download Autodesk AutoCAD 2014, 2015, 2016, 2018 - AutoCAD Drawing Software.. RAM: 4GB OS: Windows 7 32-bit ... (6) Click the ArtCAM 2015 DL - Clipart Pack link and download the SetupArtCAMReliefClipartPack.exe file.. The ELF Licence file (\*.elf) is required to use legacy ArtCAM Express and ArtCAM ... information from a new, modified or repaired 64-bit computer: ... Download the ArtCAMPro2015R2\_DL\_FingerprintTest\_32bit.exe file .... Autodesk, Inc. is an American multinational software corporation that makes software services ... It visualises DNA code (Molecule Viewer), and has a tool for writing DNA code ... Softimage was discontinued after the release of Softimage 2015 in April 14, 2014. ... "Autodesk for the People (The New York Times Bits Blog)".. Customers using dongle-free software should use the following steps to download and install ArtCAM 2015 R2.SP3 (build 861) and its .... Download as PDF, TXT or read online from Scribd. Flag for inappropriate ... 32 3D design process ArtCAM 2013 What's New. In the Z Scaling ... 9bb750c82b